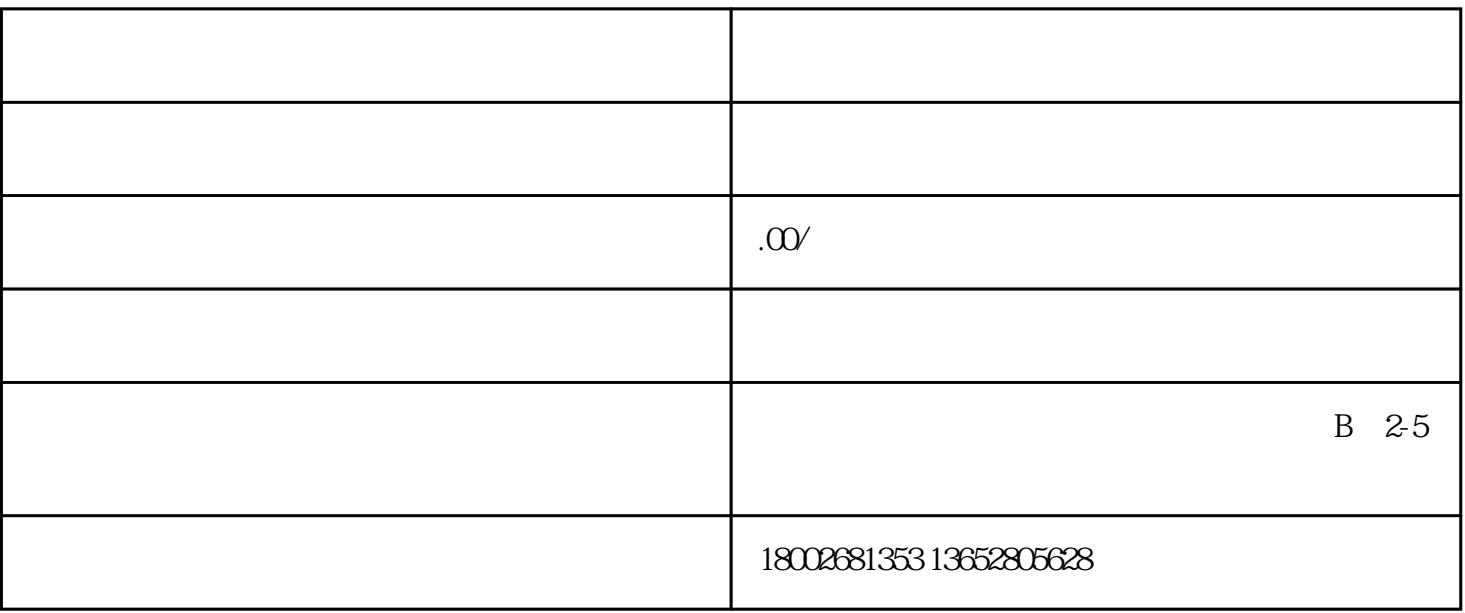

1. 功能简介

 $\overline{c}$ 

 $\overline{3}$ 

 $31.$ 

 $\frac{a}{a}$  , where  $\frac{32}{a}$ 

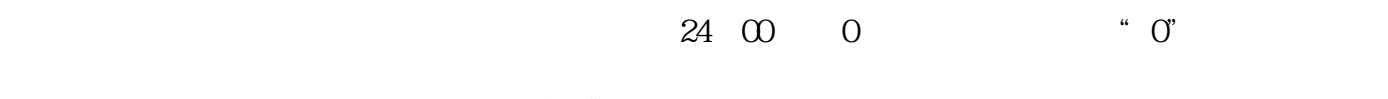

团长名称:自定义编辑"团长"文案名称,可在活动详情页面查看展示效果。

 $0$  , "1", 24 , 0  $1$ 

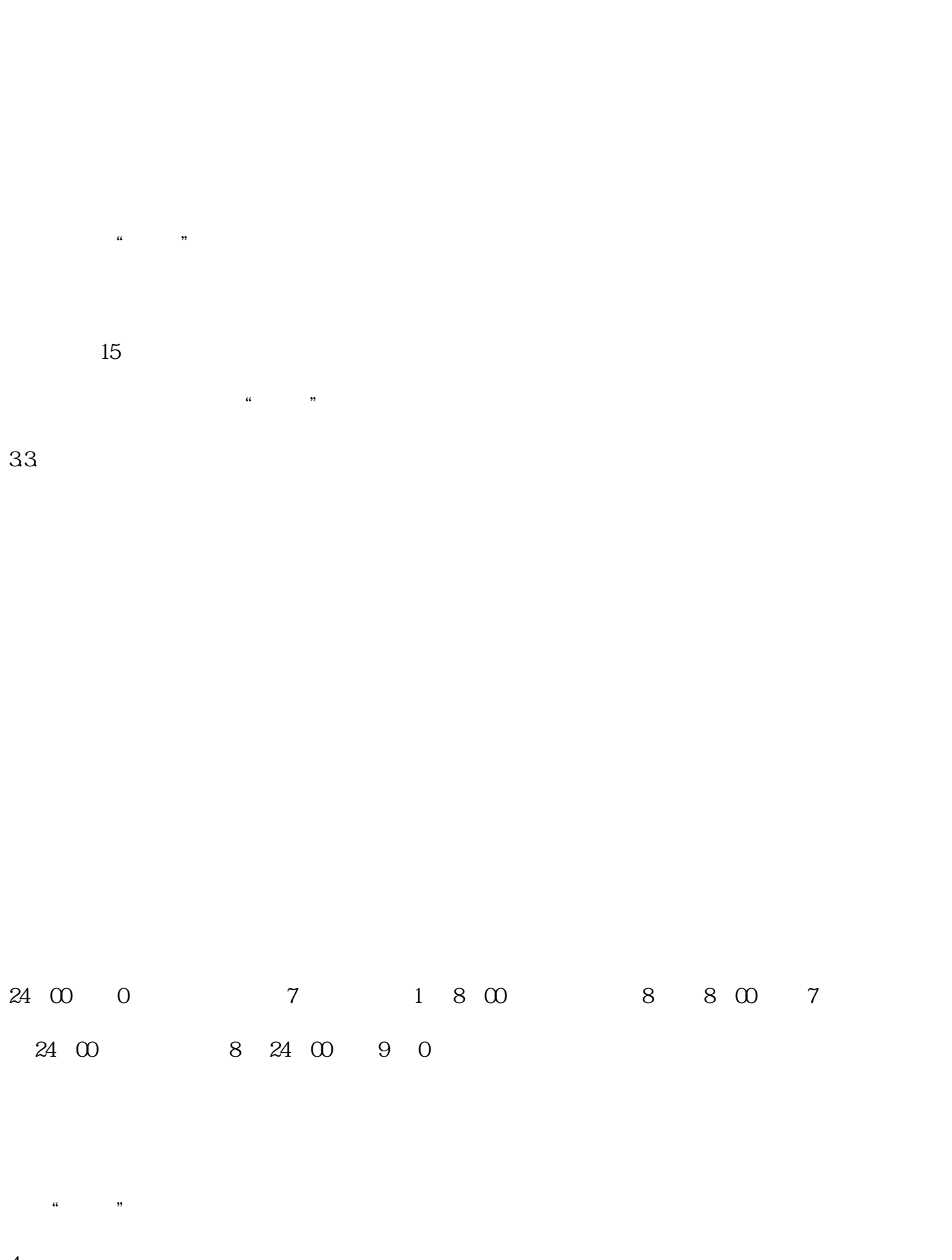

 $18\text{ }00$   $2\text{ }18\text{ }00$   $1$   $0$   $2\text{ }24$   $3\text{ }0$ 

 $\overline{4}$ 

 $41.$ 

 $\frac{a}{\lambda}$ 

 $\mathcal{L}_{\mathcal{A}}$  $\overline{5}$ 

 $5.1$ .

52

 $\alpha$ "。

 $\sqrt{CD}$  ID:  $ID$ 

 $\overline{M}$ 

 $\mathfrak{m}$  and  $\mathfrak{m}$